### RIPE

# IPv6-only clients experience

Andrew Yourtchenko [ an internet citizen without a hat ]

RIPE66 / Dublin

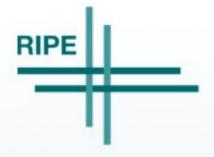

#### A dualstack network stands on its own

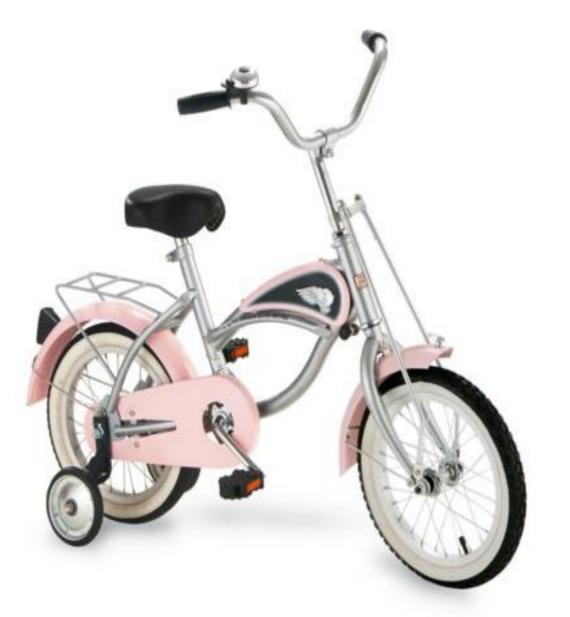

Source: http://www.bestpricetoys.com/morgan-cycle-14-morgan-cruiser-bicycle-with-training-wheels-in-p/

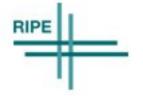

Andrew Yourtchenko, 15 May 2013

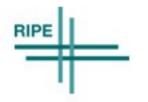

Andrew Yourtchenko, 15 May 2013

- Content [/]
  - http://www.internetsociety.org/articles/google-ipv6easy-inexpensive

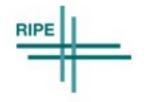

- Content [/]
  - http://www.internetsociety.org/articles/google-ipv6easy-inexpensive
- Transit [✓\*]

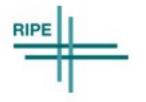

- Content [ ]
  - http://www.internetsociety.org/articles/google-ipv6easy-inexpensive
- Transit [✓\*]

- Eyeballs [ ? ]
  - Need to have the possibility to move 10% users onto IPv6-only to talk seriously

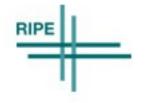

#### WiFi clients: a typical HW vendor distribution

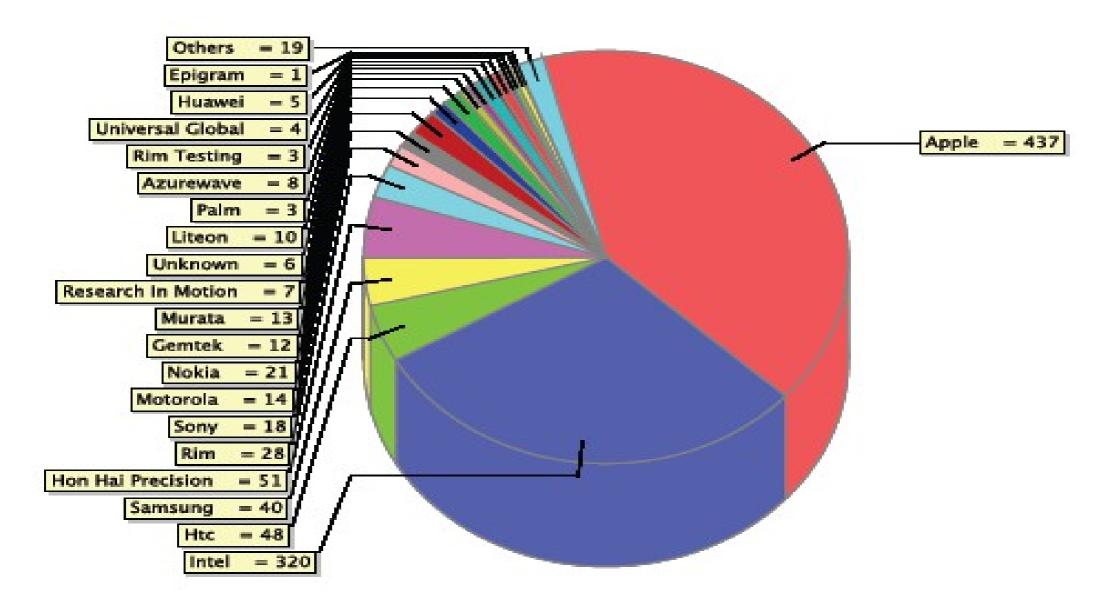

Source: Paris IPv6 World Congress 2012 NOC stats

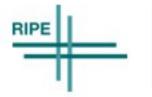

#### Connecting to IPv6-only WiFi network

- MacOS X: works (if IPv4 is manually off in preferences)
- Ubuntu 12.04: works (if IPv6 configured in Network Manager)
- Windows 7: works

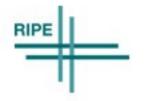

#### Connecting to IPv6-only WiFi network

- MacOS X: works (if IPv4 is manually off in preferences)
- Ubuntu 12.04: works (if IPv6 configured in Network Manager)
- Windows 7: works
- Quirks for IPv4 apps on IPv6-only network: http://www.ietf.org/id/draft-yourtchenko-ipv6-disable-ipv4proxyarp-00.txt

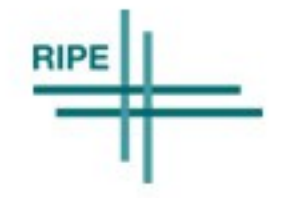

#### Connecting to IPv6-only WiFi network

- MacOS X: works (if IPv4 is manually off in preferences)
- Ubuntu 12.04: works (if IPv6 configured in Network Manager)
- Windows 7: works
- Quirks for IPv4 apps on IPv6-only network: http://www.ietf.org/id/draft-yourtchenko-ipv6-disable-ipv4proxyarp-00.txt
- Android: does not work at all
- iOS 5.1: not supported but kind of works
- iOS 6.x: supported but lots of apps do not work

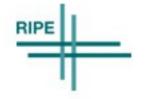

#### Android on IPv6-only WiFi

This page is intentionally left blank 

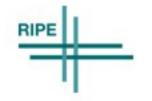

Andrew Yourtchenko, 15 May 2013

#### iOS Apps Internet connectivity checks

- Specific UI when there is no internet connectivity
- "Reachability" sample: http://preview.tinyurl.com/6lrnyca

```
+ (Reachability*) reachabilityForInternetConnection;
{
    struct sockaddr_in zeroAddress;
    bzero(&zeroAddress, sizeof(zeroAddress));
    zeroAddress.sin_len = sizeof(zeroAddress);
    zeroAddress.sin_family = AF_INET;
    return [self reachabilityWithAddress: &zeroAddress];
}
```

- Not in current HIG at http://preview.tinyurl.com/c42op9j ?
- Either do it correctly in your app (please!) or not do it at all.
- Apple Bug: 12706040; 15 Nov 2012, still open..

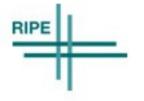

Searc

14:27

App Store

: 97%

III. PROXIMUS ᅙ

#### Can we make this work ? Yes!

- Local dualstack resolver, for IPv4-DNSdependent
  - -Use IPv6 for recursive lookups (or forwarding)
- Block all other IPv4 with an ACL sending "Unreachable"
- Makes Android "work"
- Makes broken iOS apps "work"
- Makes WinXP "work"

-Where configured for IPv6

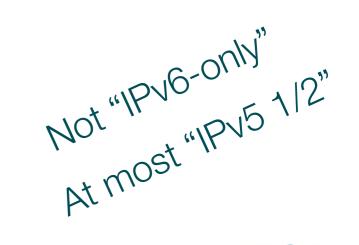

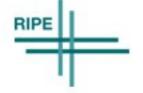

#### Freedom From Training Wheels program

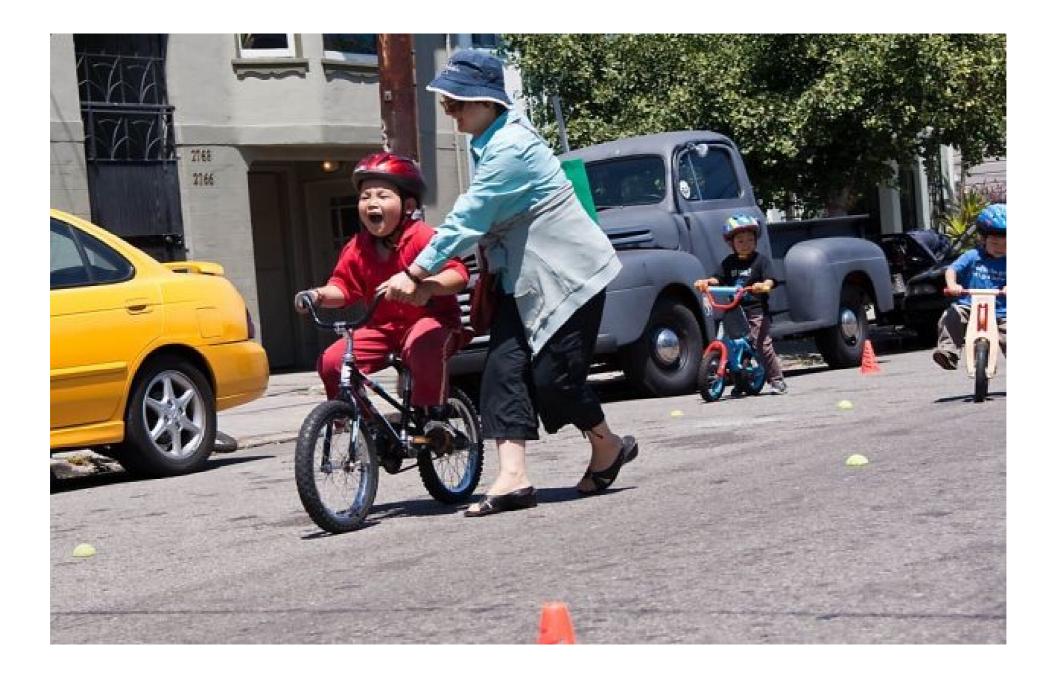

Source: http://www.sfgate.com/outdoors/bikeabouttown/article/Weekend-events-for-Bay-Area-bike-lovers-3957600.php

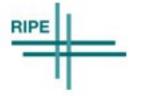

### Takeaways: How to remove the training wheels ?

- Create your own "Freedom From Training Wheels" program and start testing (and filing bugs!)
- What is required for 10% of your users to live with IPv6-only connectivity?

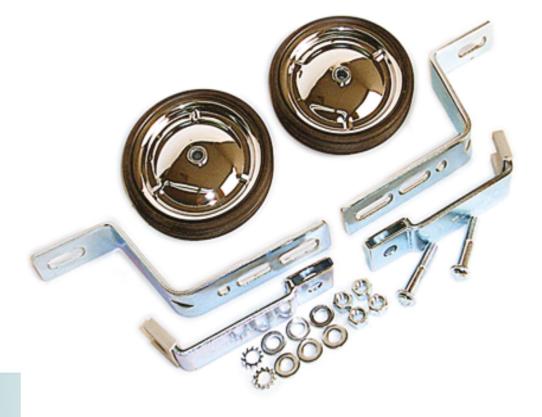

### Questions?

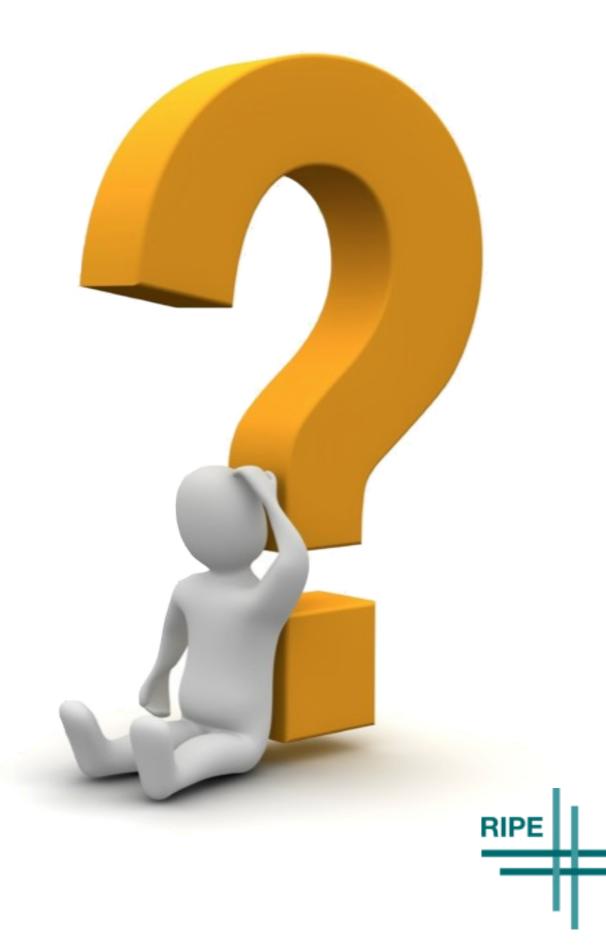